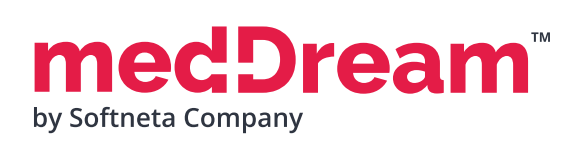

## **HTML 5** ZERO-FOOTPRINT **OPHTHALMOLOGY**  DICOM VIEWER

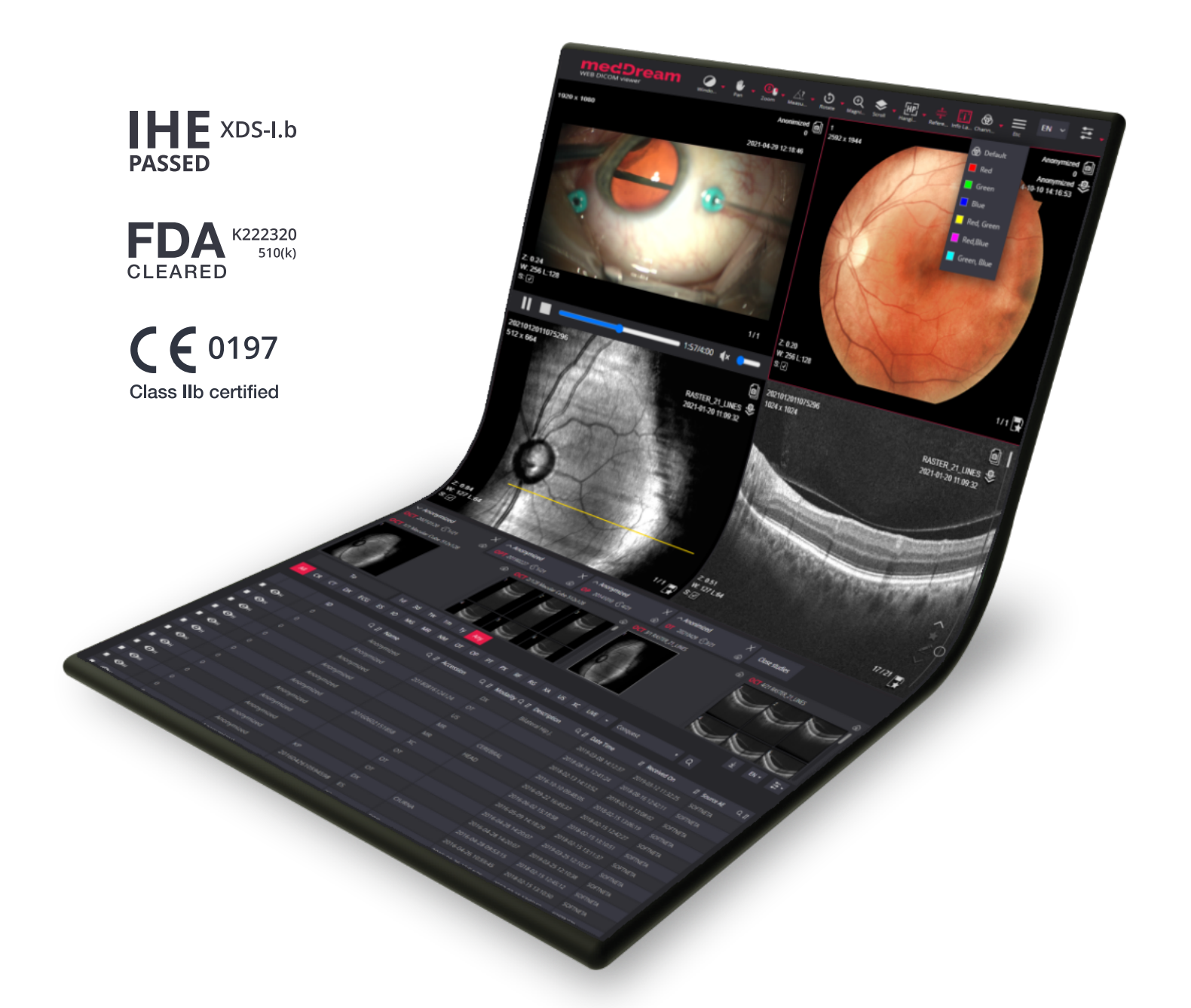

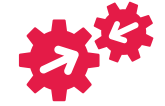

**READY TO INTEGRATE**

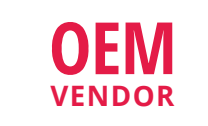

#### **TECHNOLOGY PARTNER**

**WHITE LABEL BRANDING**

**YOUR BRANDING** 

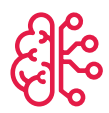

**OPEN TO AI**

### **ABOUT MEDDREAM**

MedDream html5 DICOM Viewer ensures a way to **search, view, analyze** digital ophthalmic images, and make a **diagnosis** from anywhere and on any device. Vendor-neutral DICOM Viewer proposes the possibility to view ophthalmic images from ophthalmology diagnostic and surgical devices. DICOM Viewer includes a wide range of features, functions and measurements including **specific tools** for analyzing digital retinal images. Also supports all modalities and video formats **important for ophthalmology:**

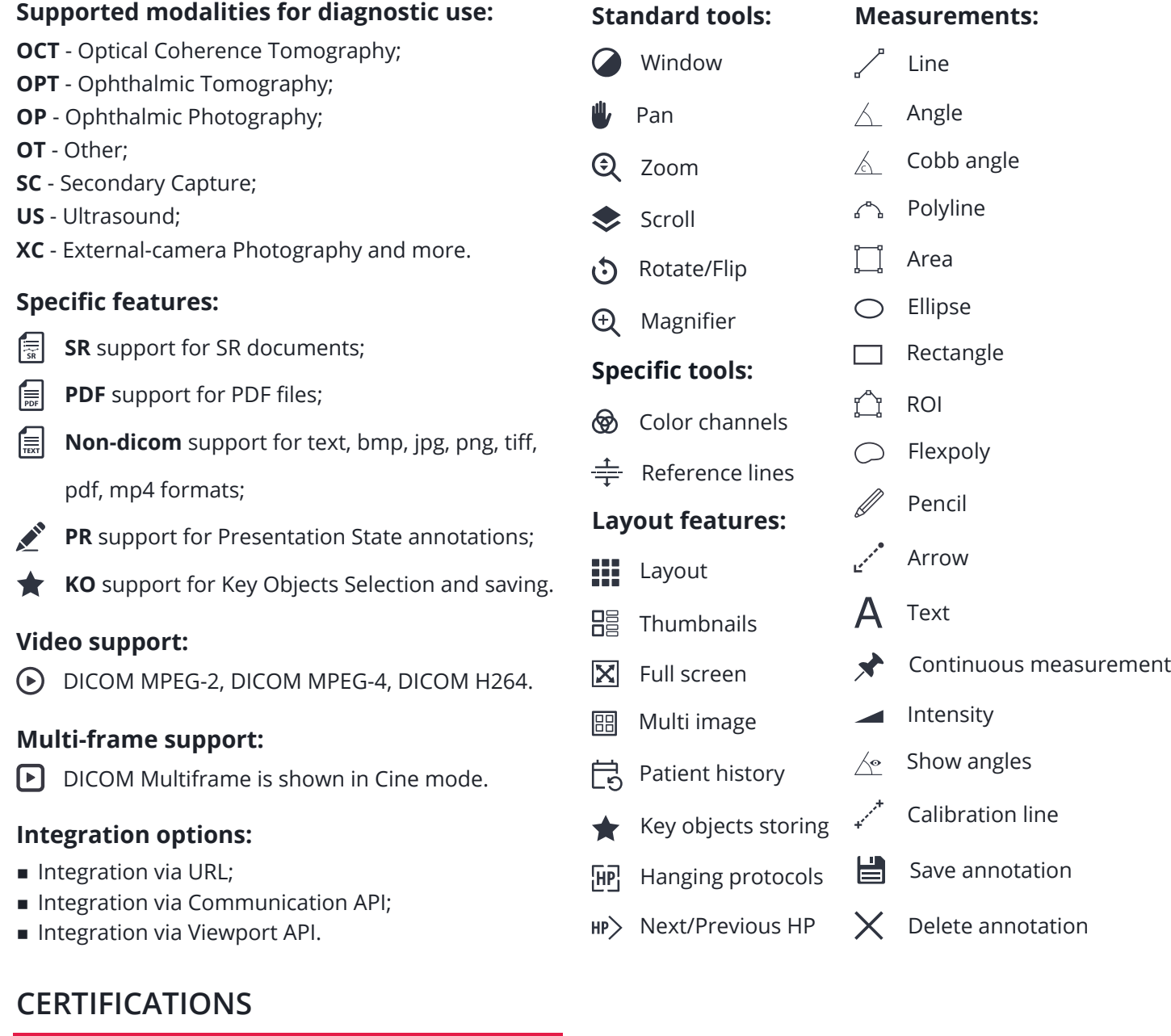

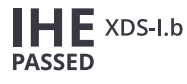

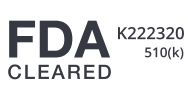

Switzerland Class IIb

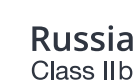

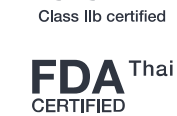

 $C \in 0197$ 

# **MHRAUK**

**Singapore** 

LT-51423, Kaunas,

Lithuania

**Address**: K. Barsausko str. 59,

 $\mathcal{R}$  Softneta

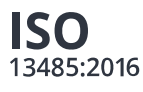

Class b

**MD-800-220-922**

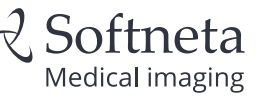

**SALES CONTACTS**

**E-mail:** info@softneta.com **Phone**: +370 670 15991 **Web**: www.softneta.com

medDream